<span id="page-0-0"></span>**Vienna Instruments [Keyboards](#page-0-0)  User Manual** 

> **Harpsichord Harmonium Prepared Piano**

# **Contents**

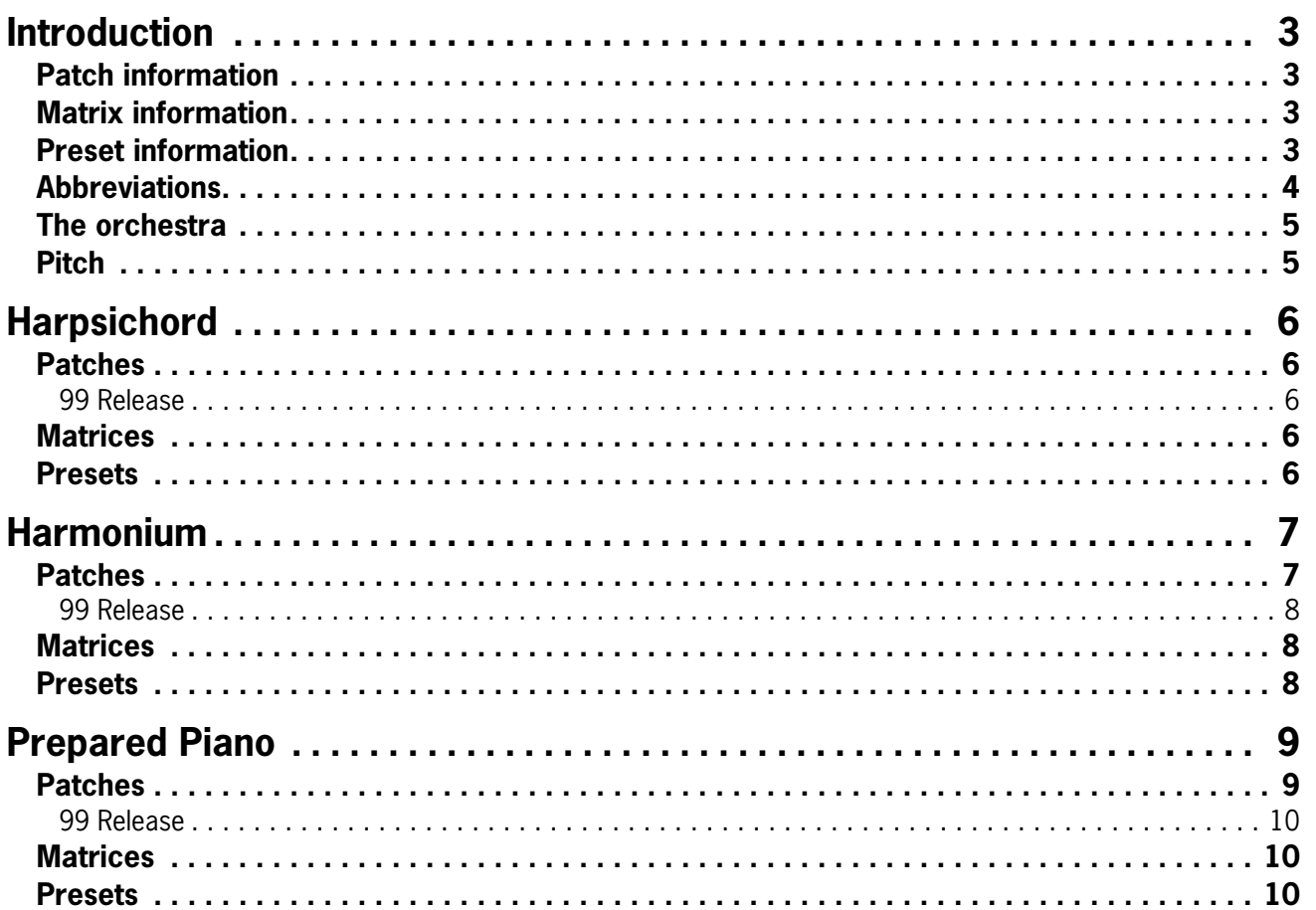

# <span id="page-2-1"></span><span id="page-2-0"></span>**Introduction**

Welcome to the Vienna Symphonic Library, and thank you for purchasing one (or all) of the Libraries treated in this manual! This document contains the mapping information for the Single Instrument Libraries Harpsichord, Harmonium, and Prepared Piano. You will find in it a comprehensive survey of the articulations/Patches content, a listing of abbreviations, and the mapping list proper which gives details for every Patch, Matrix, and Preset.

# <span id="page-2-2"></span>**Patch information**

The Patch information includes articulation type, playing range, number of samples used, RAM requirements, the number of velocity layers and alternations, AB switching possibilities, etc., as well as Patch specific information if necessary.

Where the type of articulation requires a special mapping (e.g., percussion Patches), the mapping layout will be shown in a detailed graphic.

The Patch information also lists a Patch's velocity layers in detail. Velocity layer switches generally are the same for patches with the same number of layers but may occasionally be adapted to the instrument's requirements:

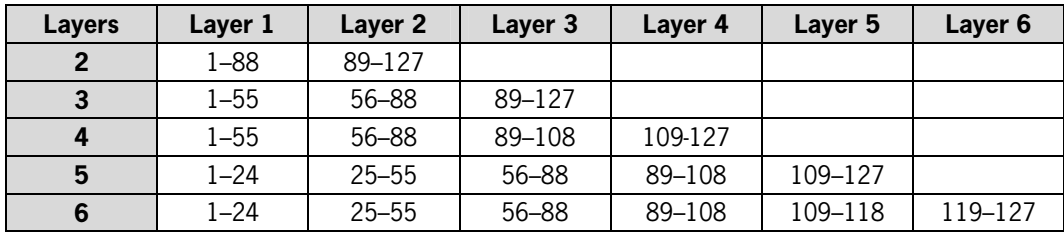

# <span id="page-2-3"></span>**Matrix information**

Each Matrix listing contains information regarding the Patches used for the Matrix, the number of horizontal and vertical dimensions, and switching properties. A mapping table shows the Cell positions for each of the Matrix' Patches.

**A/B switching** normally is set to A0 for upward/crescendo, and B0 for downward/diminuendo. However, some bass instruments go below that range so that the A/B keys have to be adapted accordingly. For example, the A/B switches for double bass are A0 and A#0 because the instrument's lower range extends to B0.

In order to facilitate working with **MIDI controller switches** like the Modulation wheel, the switching positions are not distributed equally across the controller range if they control more than two Matrix rows or columns; generally, the switching range will be narrower at the extreme positions because they are easy to set, and wider in the middle where it is harder to find the desired setting.

**Speed controller switches** naturally are adjusted to the Patches involved, and have been tested carefully as to their playability. However, if you find that they do not fit your playing, or want to try out other settings, you can change this as well as any other controller's settings at the **Control edit** page, and save the result in your Custom Matrix folder.

# <span id="page-2-4"></span>**Preset information**

The Preset information lists the Matrices used in the Preset as well as its keyswitches. All other information can be gathered from the Matrix and Patch listings, so there's not really much to say here. Please note that the Matrices of a Preset can also be switched with MIDI Program Changes (VI: 101–112; VI PRO: 1–127) instead of keyboard notes, and if you like to keep your keyboard free for playing instead of switching, you can disable Preset keyswitching and only use MIDI Program Changes. Vienna Instruments PRO also allows you to define a MIDI Control for Preset keyswitching.

# <span id="page-3-1"></span><span id="page-3-0"></span>**Abbreviations**

Here's a list of abbreviations in Patch names, which will help you to determine a Patch's content even without the help of the Vienna Instruments browser. Please note that not all of the abbreviations may occur in the manual on hand.

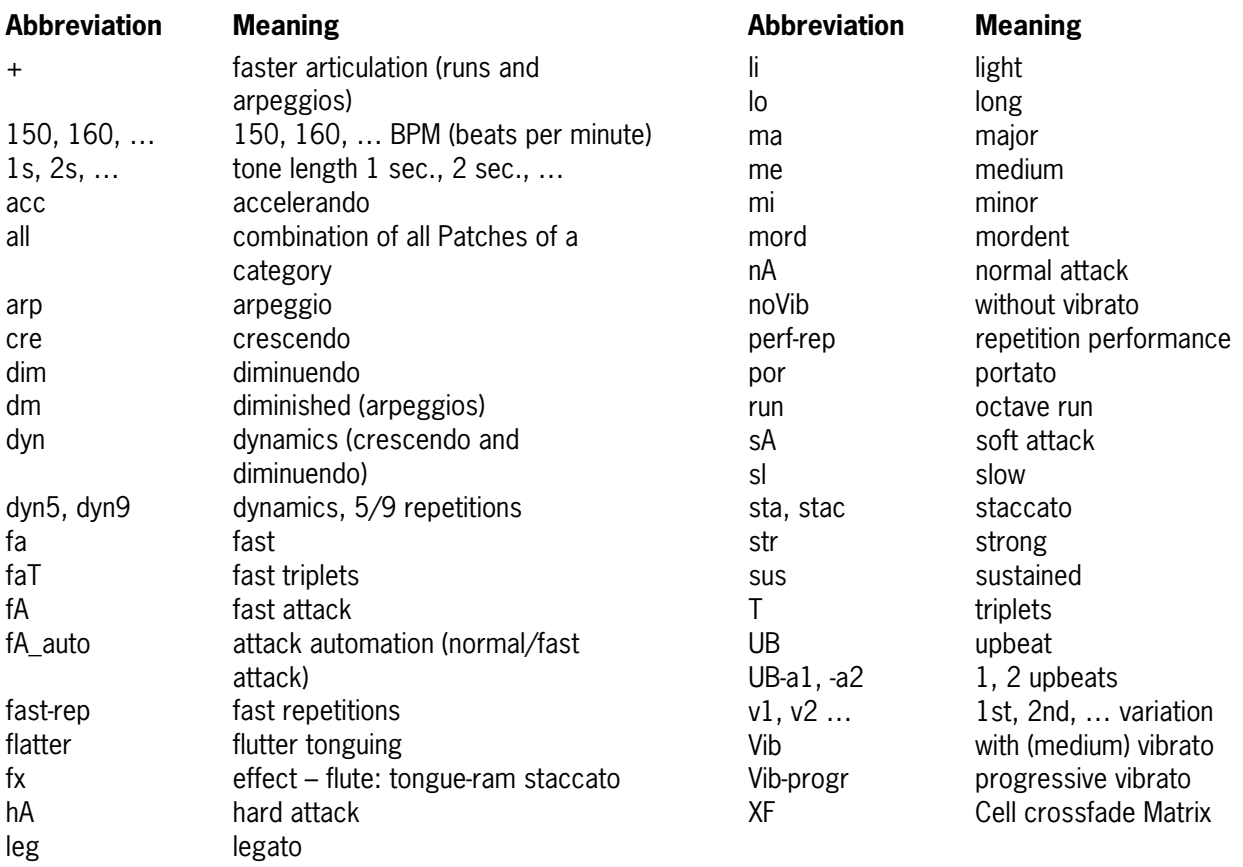

## <span id="page-4-1"></span><span id="page-4-0"></span>**The orchestra**

There are several ways of setting up an orchestra, depending on the era of the piece played, the type of the piece and the instruments it requires, and even on the preference of the conductor. The figure below shows one of the more common setups, which can be taken as a guideline for mixing a composition, properly positioning the instruments in the stereo field and adding reverb according to the size of the concert hall you want your piece to be played in.

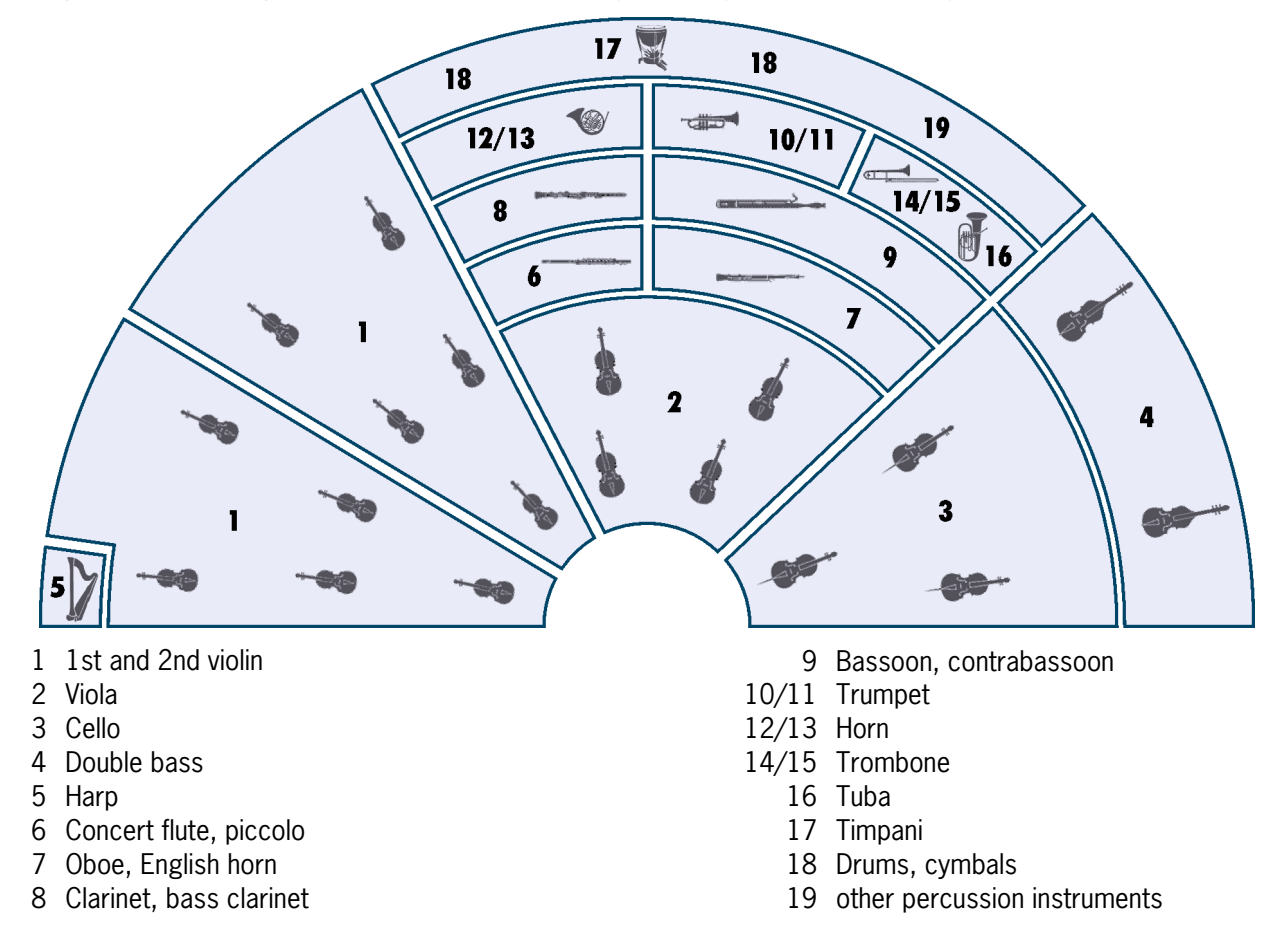

## <span id="page-4-2"></span>**Pitch**

For designating pitch, the Vienna Symphonic Library uses International Pitch Notation (IPN), which was agreed upon internationally under the auspices of the Acoustical Society of America. In this system the international standard of A=440 Hz is called A4 and middle C is C4. All pitches are written as capital letters, their respective octave being indicated by a number next to it. The lowest C on the piano is C1 (the A below that is A0), etc.

You can tune your Vienna Instruments to other players, or adjust it to tunings of earlier musical periods by setting the Perform page's Master Tune option within a range of 420 to 460 Hz.

<span id="page-5-2"></span><span id="page-5-1"></span><span id="page-5-0"></span>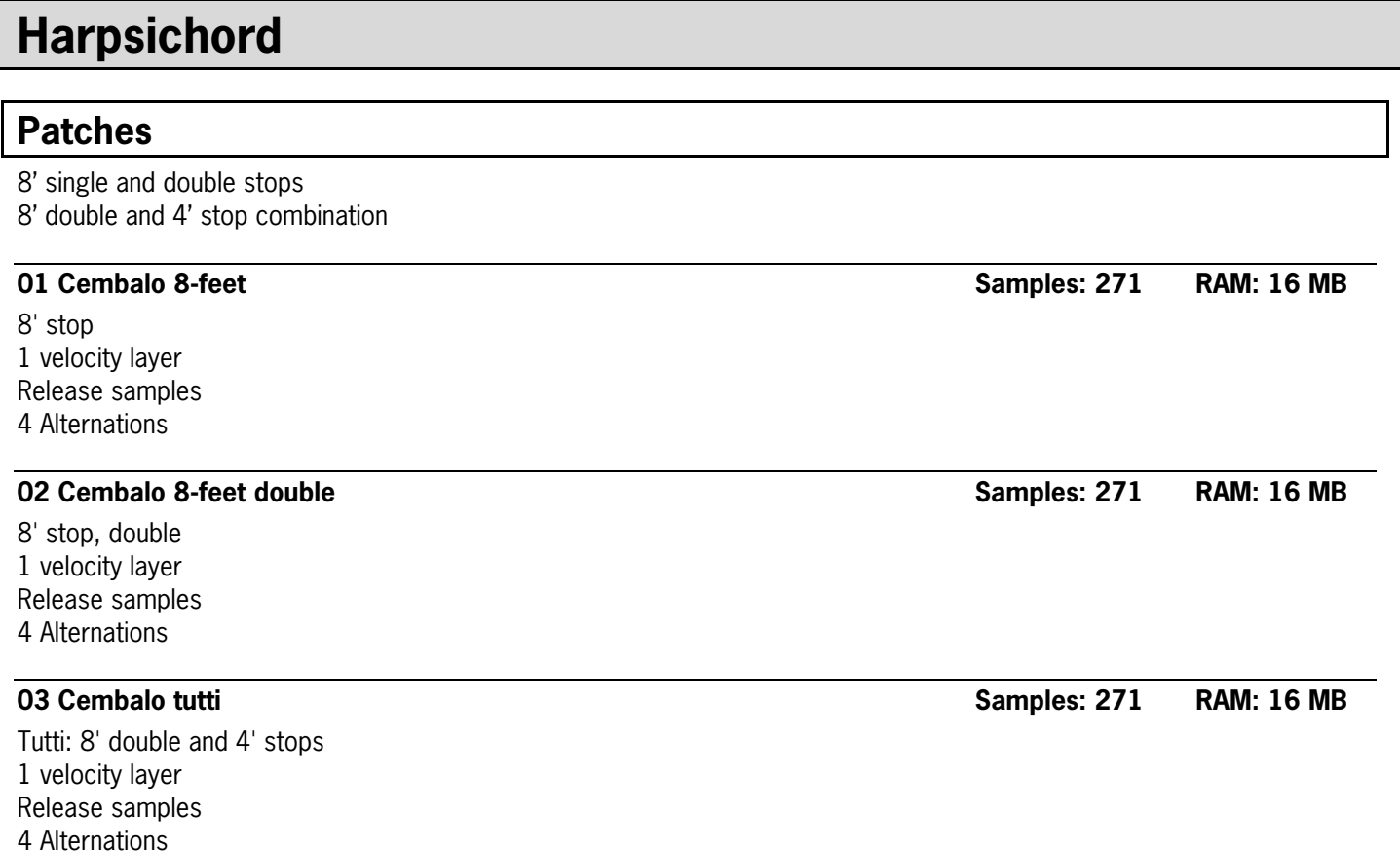

## <span id="page-5-3"></span>**99 Release**

This section contains release samples for various patches of the other sections. Please do not try to load them into a Vienna Instruments matrix – you will not be able to hear anything when you try to play them.

<span id="page-5-5"></span><span id="page-5-4"></span>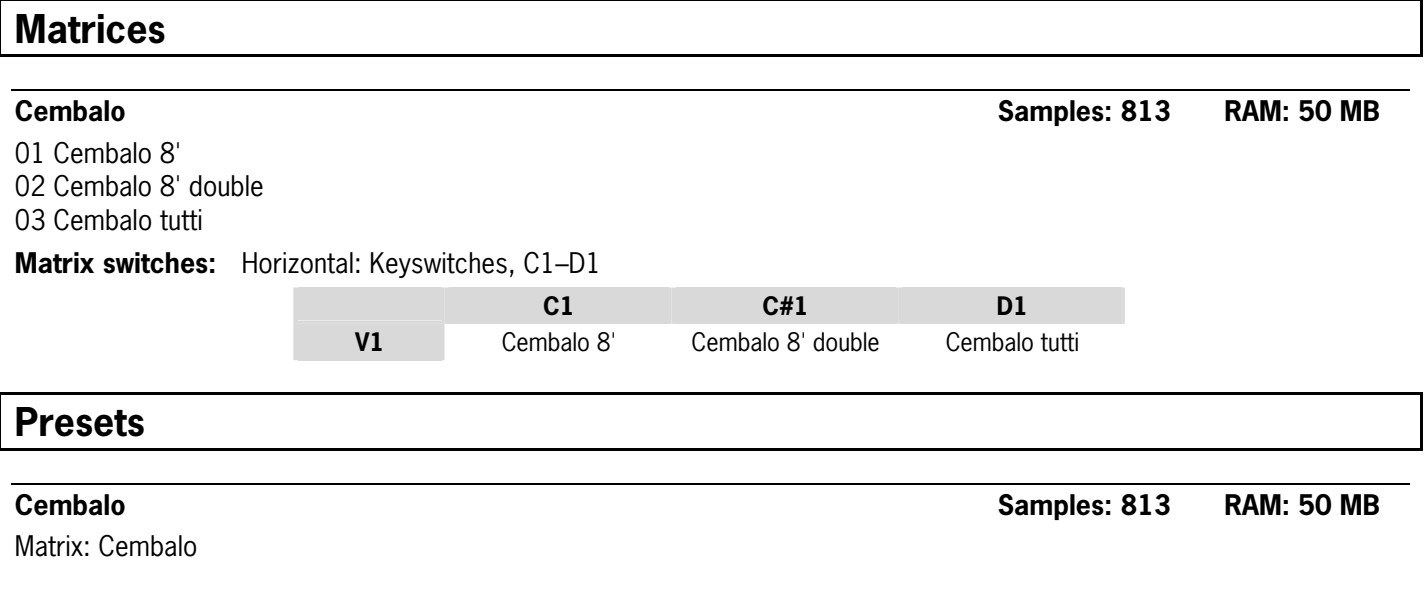

٦

# <span id="page-6-1"></span><span id="page-6-0"></span>**Harmonium**

<span id="page-6-2"></span>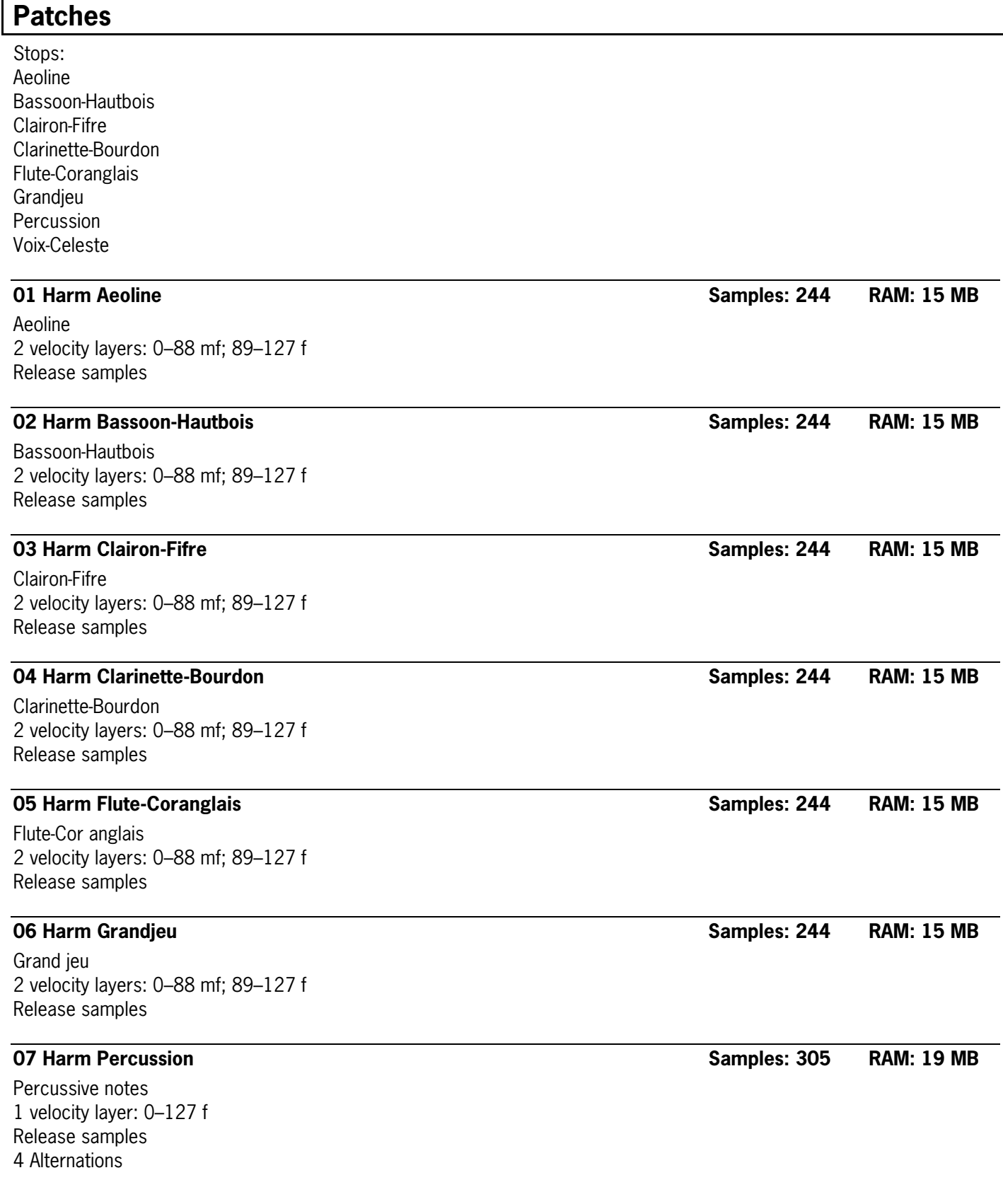

<span id="page-7-0"></span>Voix Celeste 2 velocity layers: 0–88 mf; 89–127 f Release samples

### <span id="page-7-1"></span>**99 Release**

This section contains release samples for various patches of the other sections. Please do not try to load them into a Vienna Instruments matrix – you will not be able to hear anything when you try to play them.

<span id="page-7-2"></span>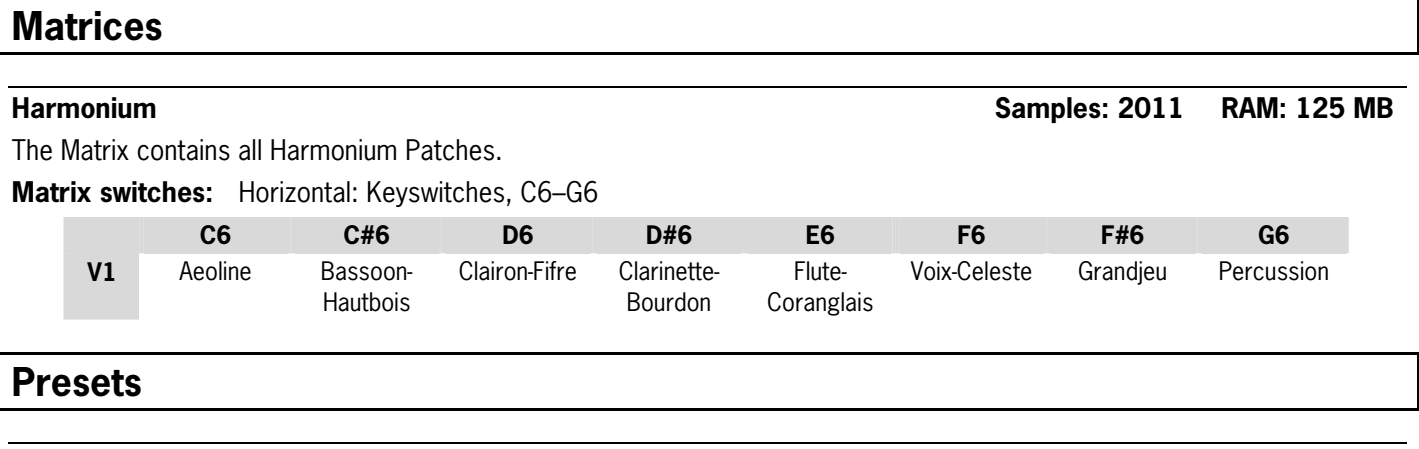

Matrix: Harmonium

<span id="page-7-3"></span>**Harmonium Samples: 2011 RAM: 125 MB**

# <span id="page-8-1"></span><span id="page-8-0"></span>**Prepared Piano**

<span id="page-8-2"></span>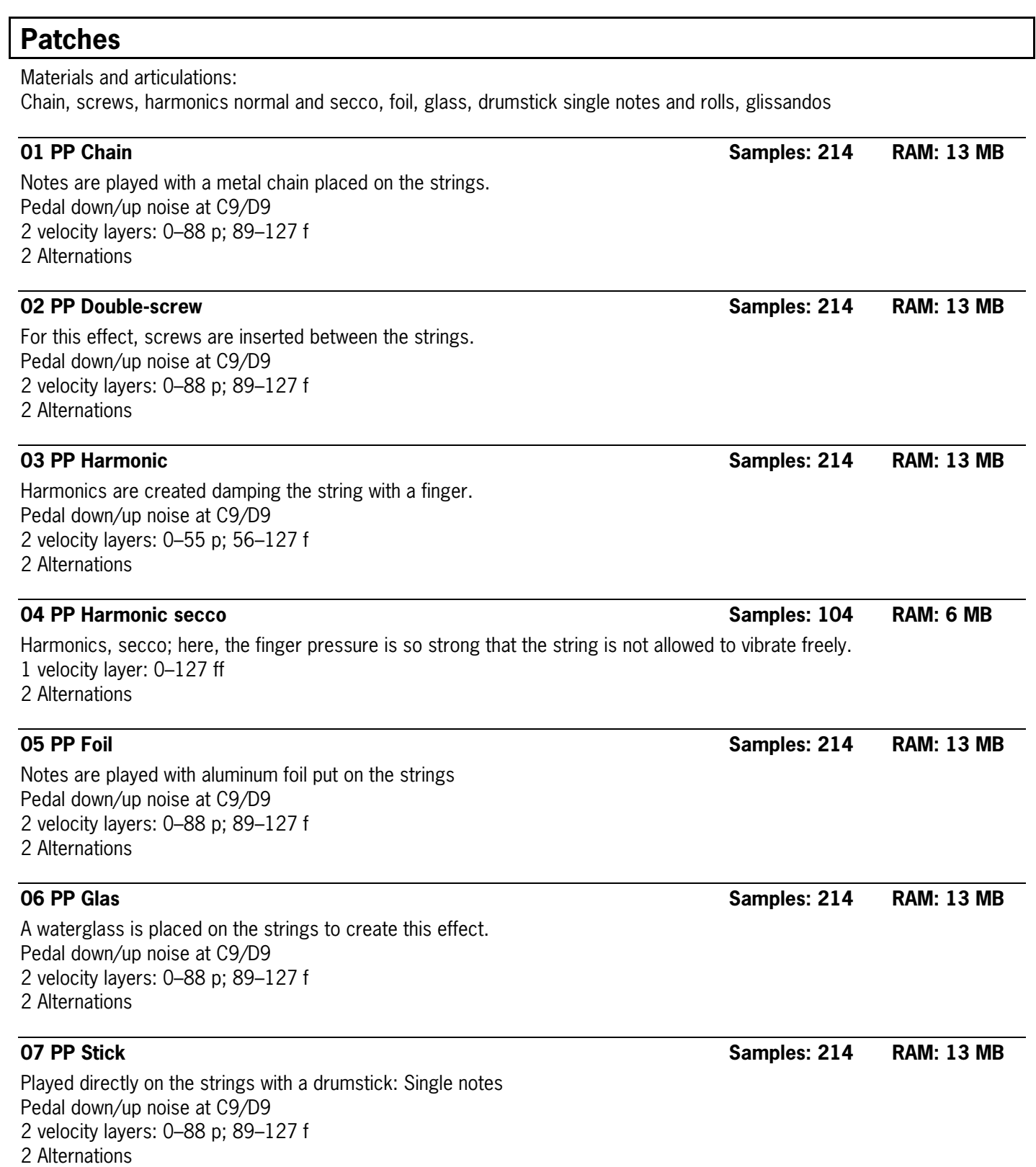

<span id="page-9-0"></span>Played directly on the strings with a drumstick: Rolls Please note that this Patch's AB key is programmed on A0/B0. If you want to use the sounds on these keys, you will have to shift the AB definition to other keys. 1 velocity layer Release samples

**09 PP Glissandi Samples: 40 RAM: 2 MB**

Glissandos, up and down, var. 1–10 The glissandos are performed directly on the strings, variations go from low range to high range 2 velocity layers: 0–88 p; 89–127 f

### **Mapping:**

C4–A4: Up, var. 1–10 C5–A5: Down, var. 1–10

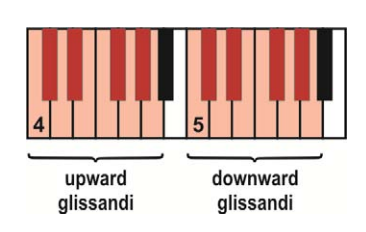

## <span id="page-9-1"></span>**99 Release**

This section contains release samples for various patches of the other sections. Please do not try to load them into a Vienna Instruments matrix – you will not be able to hear anything when you try to play them.

<span id="page-9-2"></span>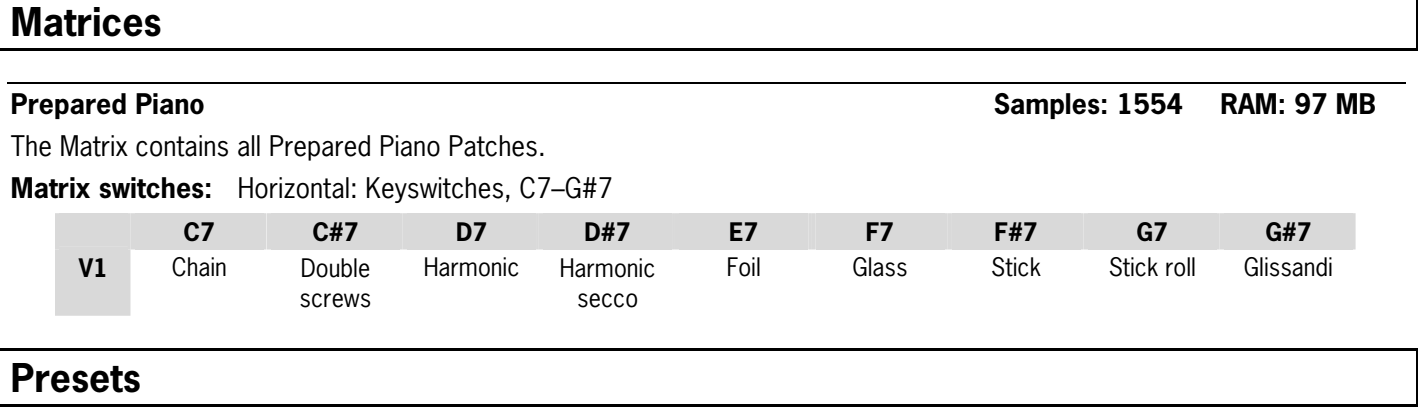

Matrix: Prepared Piano

<span id="page-9-3"></span>**Prepared Piano Samples: 1554 RAM: 97 MB**